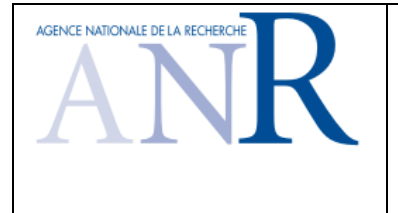

# **Compte-rendu intermédiaire à T0+18**

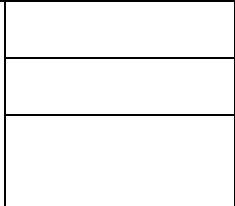

## **Projet ANR-09-VERSO-000**

# **CONTINUUM**

Programme VERSO 2009

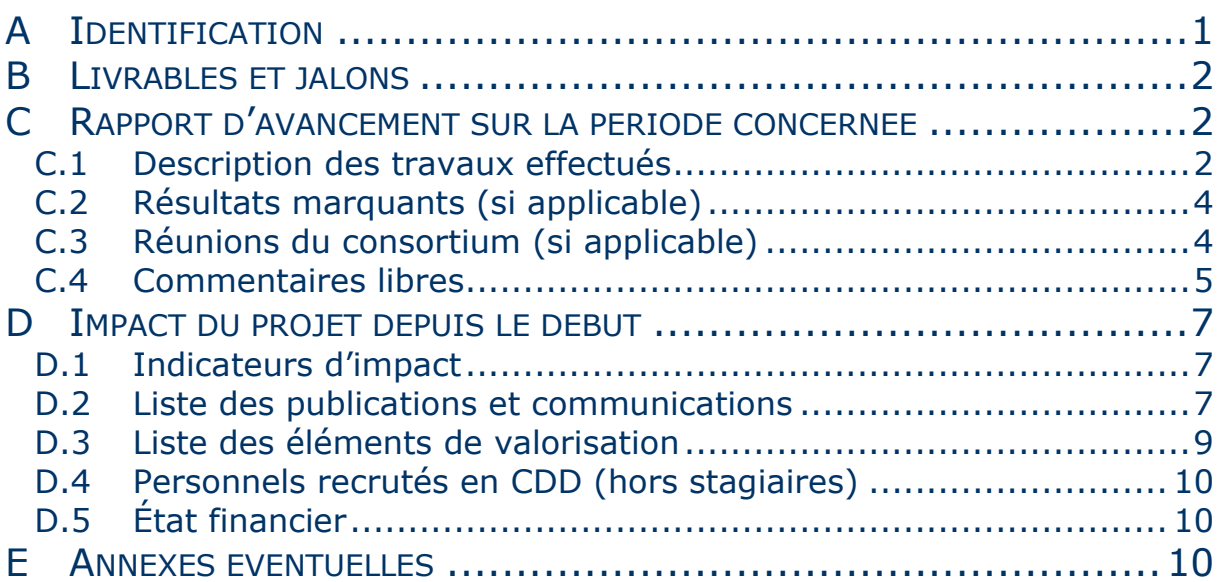

## <span id="page-0-0"></span>**A IDENTIFICATION**

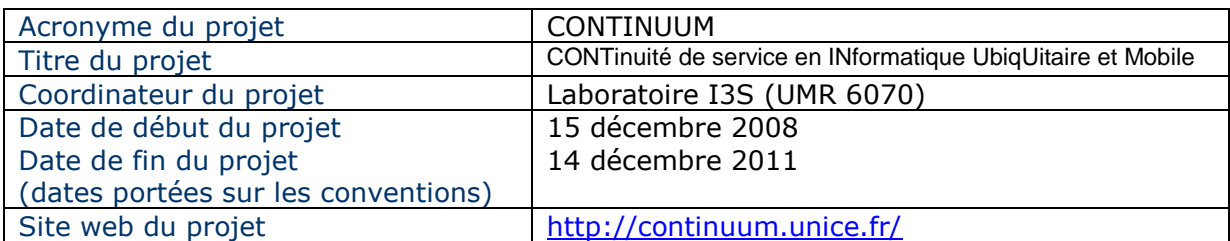

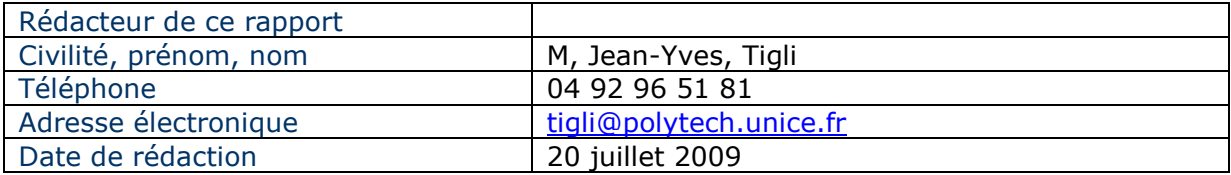

## <span id="page-1-0"></span>**B LIVRABLES ET JALONS**

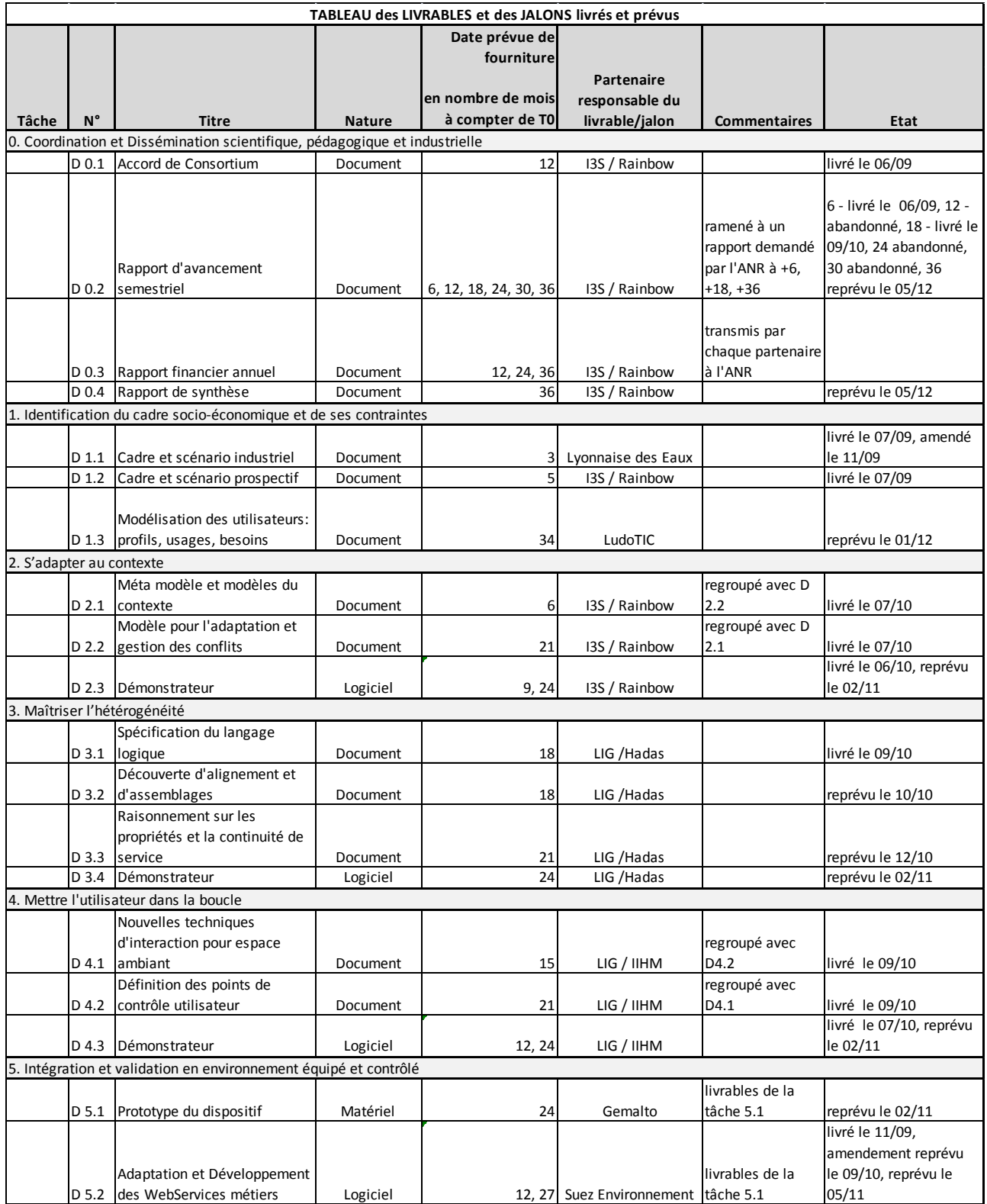

## <span id="page-1-1"></span>**C RAPPORT D'AVANCEMENT SUR LA PERIODE CONCERNEE**

#### <span id="page-1-2"></span>**C.1 DESCRIPTION DES TRAVAUX EFFECTUES**

Le projet CONTINUUM traite du problème de la continuité de service en intelligence ambiante. Les objectifs scientifiques portent sur la définition des modèles théoriques nécessaires à l'adaptation dynamique des logiciels de façon à assurer la continuité de service auprès d'utilisateurs en situation de mobilité dans des environnements aux ressources variables, dynamiques et hétérogènes, et ceci dans le respect d'un équilibre maîtrisé entre autonomie logicielle et contrôle humain.

Trois verrous *scientifiques* sont adressés : maîtrise de la gestion et de l'adaptation du contexte (objet de la tâche 2), maîtrise de l'hétérogénéité sémantique (objet de la tâche 3), maîtrise de l'équilibre entre autonomie logicielle et contrôle humain (objet de la tâche 4).

Dans le cadre de la tâche 2 et lors de la soumission du projet, il avait été prévu des sous-tâches indépendantes ainsi que 2 livrables correspondants respectivement aux sous-tâches 2.1 sur la modélisation du contexte et 2.2 la modélisation pour l'adaptation. Après discussion avec les partenaires impliqués dans ces deux tâches, il s'est avéré judicieux de réunir ses deux sous-tâches et donc les livrables attenants en un seul livrable proposant à la fois la modélisation du contexte et de l'adaptation. En effet, si la modélisation du contexte peut être conçue de manière indépendante de sa prise en compte, la décomposition fonctionnelle pour la prise en compte du contexte a un impact important sur la dynamique de l'adaptation des applications au contexte. Nous avons donc fait le choix de regrouper ces deux livrables D2.1 et D2.2 en un seul (Cf. livrable D2.1/D2.2) présentant à la fois la modélisation, la décomposition fonctionnelle pour la prise en compte du contexte en allant jusqu'à l'architecture pour l'adaptation au contexte afin de respecter les dynamiques d'adaptation compatibles.

Dans le cadre de la tâche 3, le travail sur la modélisation du contexte commencé dans la tâche 2 a été poursuivi. Les points abordés dans cette nouvelle période concernent la formalisation du modèle de contexte et le développement d'un langage déclaratif pour instancier un modèle du contexte et interroger ce dernier de la manière la plus flexible possible dans une problématique de continuité de service (le livrable D3.1 est finalisé et le D3.2 en cours de finalisation). Les différents résultats sont appuyés par un démonstrateur. Ce démonstrateur, non prévu dans le planning initial du projet, est d'ores et déjà disponible en ligne (adresse [http://conquer.liglab.fr/\)](http://conquer.liglab.fr/).

Dans le cadre de la tâche 4 et suite aux travaux menés en collaboration étroite sur les aspects architecturaux de la tâche 2, le consortium a convenu de regrouper les livrables D4.1 et D4.2 et d'utiliser une approche de prototypage rapide tout au long du projet pour les techniques d'interaction (D4.3, Cf. vidéo du démonstrateur V2). Les premiers travaux de la tâche 4 présentent le concept fédérateur de méta-IHM pour décrire le problème du contrôle utilisateur dans les systèmes ambiants et pour analyser les solutions actuelles de l'état de l'art. Une approche générale, le end-user programming/end-user development, est ensuite étudiée en détail avant de présenter nos premières propositions de méta-IHM pour CONTINUUM : l'identification des points de contrôle dans l'architecture suivie des méta-IHM correspondantes illustrées avec le scénario prospectif.

Sur le plan *technique*, les modèles donnent lieu à la réalisation d'une infrastructure logicielle générique (objet de la tâche 5) à base d'assemblages de composants et de services, s'adaptant aux différents aspects du contexte (contexte d'interconnexion des dispositifs, état de l'environnement physique, contextes d'usage de l'utilisateur dans le cadre de ses multiples activités) de façon à garantir la continuité de service. L'adaptation se fait alors sous le contrôle de l'utilisateur garanti par l'inclusion, dans l'infrastructure, de moyens d'inspection et de négociation sous forme de nouvelles techniques d'interaction. La plate-forme logicielle pour l'informatique ambiante, que nous utilisons dans ce projet avec les partenaires, a été livrée. Cette livraison ayant été formalisée par une formation organisée à Sophia Antipolis le 15 mai 2009. Les partenaires ont ainsi les

moyens de développer et de tester les services nécessaires au projet dans l'environnement qui sera utilisé lors de l'intégration finale prévue en 2011 dans la tâche 5.1.

Sur le plan *expérimental* (objet de la tâche 1 pour l'établissement des scenarios et de la tâche 6 pour les expérimentations de terrain) le projet se présente selon deux volets : industriel et prospectif. Pour forcer des réalisations réalistes destinées à un secteur professionnel représentatif (les métiers de l'eau représentés par le partenaire SUEZ Environnement et LYONNAISE des Eaux), un premier scenario complet a été élaboré entre partenaires (livrable D.1.1). Ce livrable a été complété comme prévu par une analyse de la sécurité dans le cadre du scenario (annexe A au livrable D.1.1). Une partie de ce scénario a été sélectionnée entre partenaires pour préparer un premier démonstrateur (Cf. vidéo du démonstrateur V1). Un second scenario prospectif a été décrit (livrable D.1.2) ouvrant l'étude de nouveaux services à forte valeur ajoutée pour forcer la généralité des résultats scientifiques et techniques. Une partie de ce scénario a été sélectionnée entre partenaires pour préparer un second démonstrateur (Cf. vidéo du démonstrateur V2).

Les travaux suivent un planning initialement prévu à quelques correctifs près, qui nous ont conduit à l'ajuster et qui sont:

- Une réduction du nombre de livrables avec la disparition des rapports d'avancement à T0+12, T0+24, T0+30
- Un regroupement de livrables initialement associés à des sous-tâches très proches (exemple D2.1/D2.2 et D4.1/D4.2)
- un décalage dans le temps en grande partie dû à un kickoff meeting en T0+2 administratif et quelques décalages dans la remise des premiers livrables. Ces décalages n'ont pour le moment aucune incidence sur l'enchaînement des tâches du projet si ce n'est sur la date de fin.

Les expérimentations de terrain prévues dans la tâche 6 du projet ne pouvant être menées qu'à la toute fin de la tâche 5 sur la base de ses résultats techniques, nous souhaitons décaler de 6 mois la fin du projet sans incidence financière (soit une fin pour 05/12 inclus) (Cf Annexes E1 "GANTT initial" et E2 "GANTT ajusté").

Dans le cadre des budgets de certains partenaires comme l'I3S, le budget mission semble nécessiter un réajustement qui sera effectué à enveloppe budgétaire constante par changement d'affectation. Ceci ne devrait pas influencer le projet global.

## <span id="page-3-0"></span>**C.2 RESULTATS MARQUANTS (SI APPLICABLE)**

Les résultats marquants ont fait l'objet de communications et de valorisations figurant dans les sections D2 et D3.

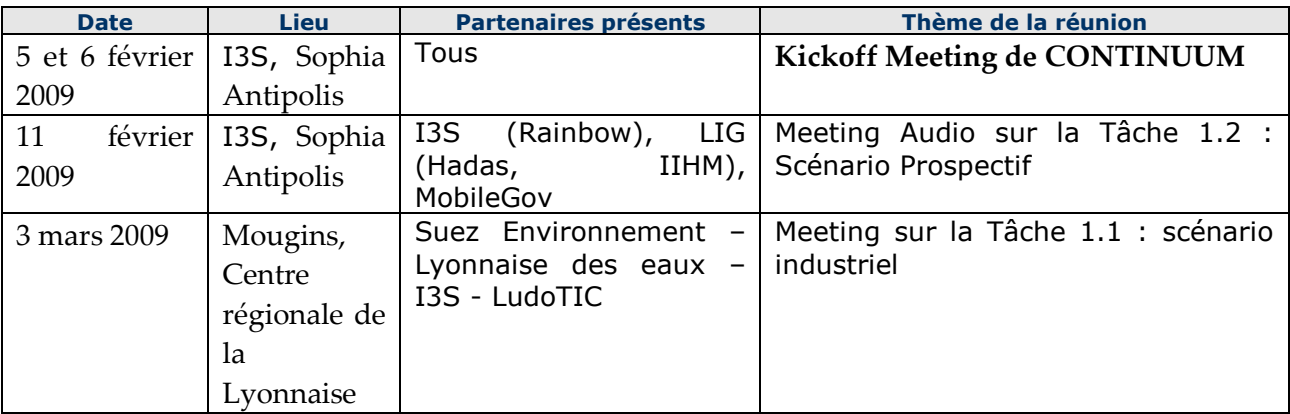

### <span id="page-3-1"></span>**C.3 REUNIONS DU CONSORTIUM (SI APPLICABLE)**

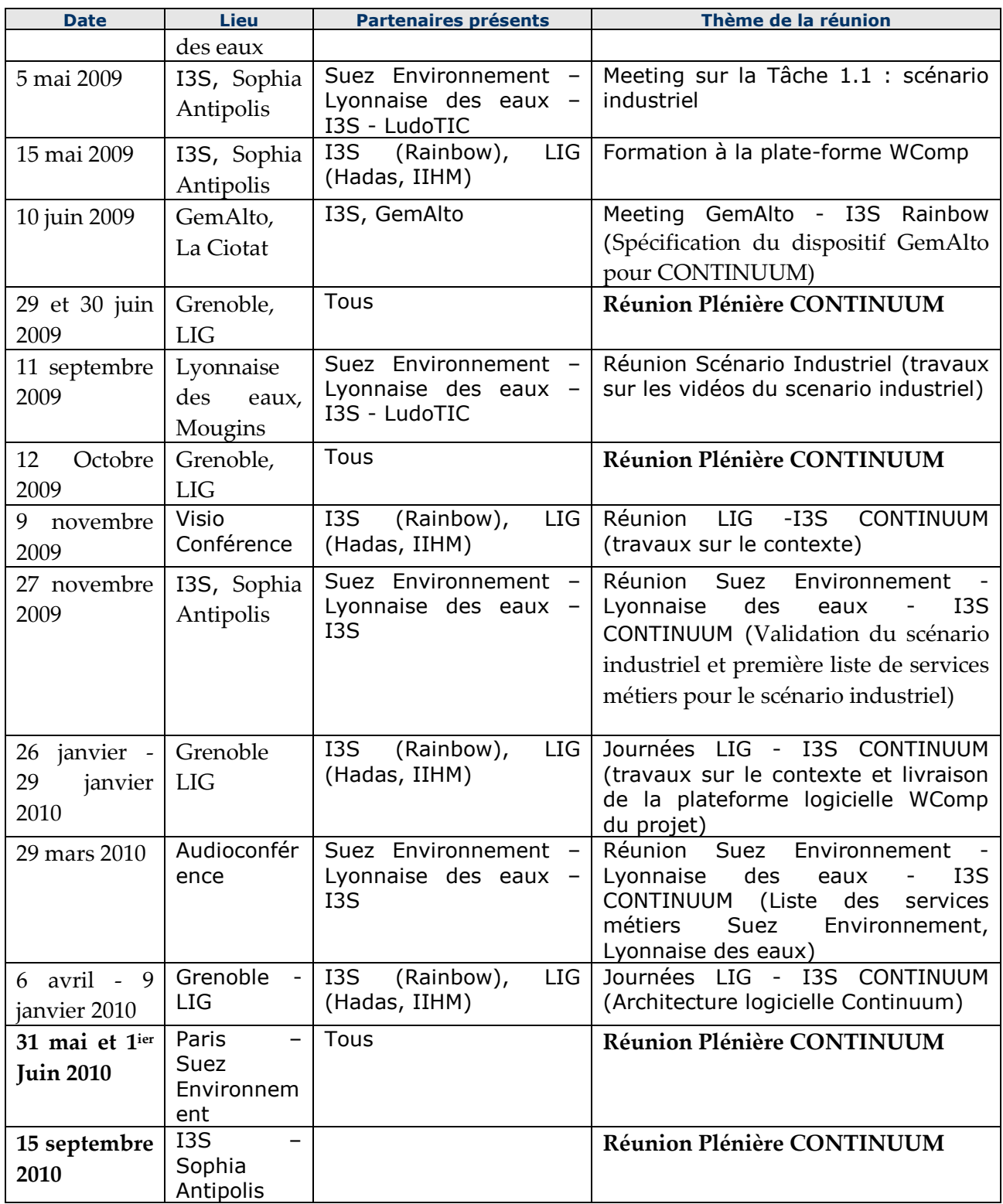

Toutes les réunions du projet font l'objet de comptes-rendus déposés sur le site web du projet : [http://continuum.unice.fr/.](http://continuum.unice.fr/)

#### <span id="page-4-0"></span>**C.4 COMMENTAIRES LIBRES**

#### *Commentaire du coordinateur*

L'avancement du projet est conforme au planning précisé en annexe E.2 GANTT ajusté.

Moyennant un prolongement du projet, à ce jour aucune difficulté majeure ne nous oblige à revoir les ambitions du projet à la baisse. Aucun repli vers le scenario prospectif pour difficultés dans la mise en œuvre du scénario industriel n'est à l'ordre du jour.

Le travail croisé entre les différents partenaires est satisfaisant. Au delà des interactions impliquant la totalité des partenaires pour les tâches principales déjà mentionnées dans la section C1, nous pouvons noter l'existence de travaux en sous-groupes pour des tâches plus spécifiques :

- Les travaux du groupe GemAlto Suez Environnement Lyonnaise des eaux I3S pour les spécifications hardwares du dispositif mobile de sécurité dont le premier prototype est disponible (D5.1). La partie software est en cours de développement. La liste des capteurs I2C d'instrumentation à intégrer sur le dispositif reste à définir.
- Les travaux du groupe LudotTIC- Suez Environnement Lyonnaise des eaux, notamment pour la finalisation du montage de 2 vidéos basées sur les observations effectuées sur le terrain (arrêt d'eau réussi et d'arrêt d'eau échoué) (illustrations du livrable D1.1) et du livrable 1.3 (profils utilisateurs) en cours de validation dans le groupe.
- Les travaux du groupe Suez Environnement Lyonnaise des eaux I3S pour la définition des services à intégrer dans le démonstrateur (existants et à développer).
- La participation de Mobilegov à l'élaboration du scénario industriel D1.1, ce qui a permis de valider la pertinence de la technologie de sécurité de Mobilegov dans le cadre du projet en préparation de son intégration future.

Les interactions entre partenaires sont donc conforment aux interactions prévues dans les tâches et sous-tâches du projet et ont déjà conduit certains à co-publier (Cf. section D2).

#### *Commentaire des autres partenaires*

#### *I3S :*

Le recrutement de la doctorante pour la réalisation des travaux théoriques sur le modèle pour la gestion des conflits d'adaptation n'a pu avoir lieu avant le 1<sup>er</sup> septembre 2009, faute de candidat correspondant au profil recherché. Il est donc possible que les résultats de ces travaux sur ce sujet soient un peu en retard par rapport au planning établi lors de la soumission. De plus, il est à signaler que celle-ci doit s'absenter pour un congé maternité entre les mois d'août à novembre/décembre 2010.

#### *MobileGov :*

Mobilegov est principalement impliqué dans les Tâches 5 et 6, qui démarrent tard dans le projet. Notre motivation est de faire connaître notre techno auprès des partenaires « pilotes », qui pourront nous donner des axes d'améliorations. Il est donc souhaitable que ces tâches soient activées au plus vite pour que des démos industrielles puissent être réalisées et que nos objectifs soient atteints.

#### *Question(s) posée(s) à l'ANR*

#### *I3S :*

Quid de la possibilité de financer la doctorante sur une période plus étendue que la stricte durée du projet (sans incidence financière) ?

## <span id="page-6-0"></span>**D IMPACT DU PROJET DEPUIS LE DEBUT**

#### <span id="page-6-1"></span>**D.1 INDICATEURS D'IMPACT**

#### *Nombre de publications et de communications (à détailler en [D.2\)](#page-6-2)*

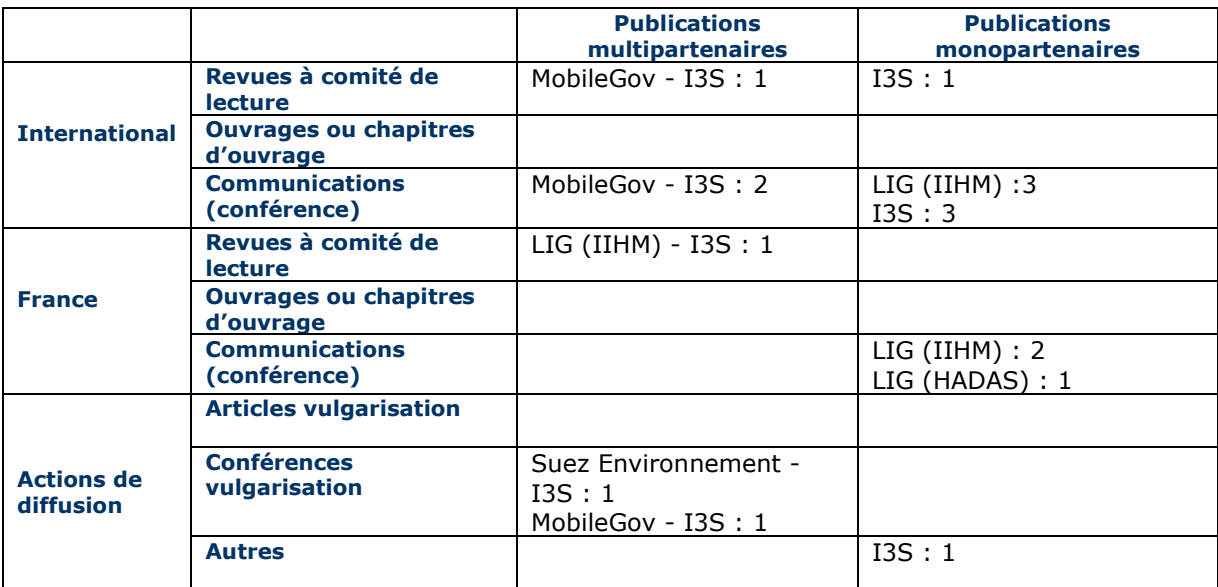

#### *Autres valorisations scientifiques (à détailler en [D.3\)](#page-8-0)*

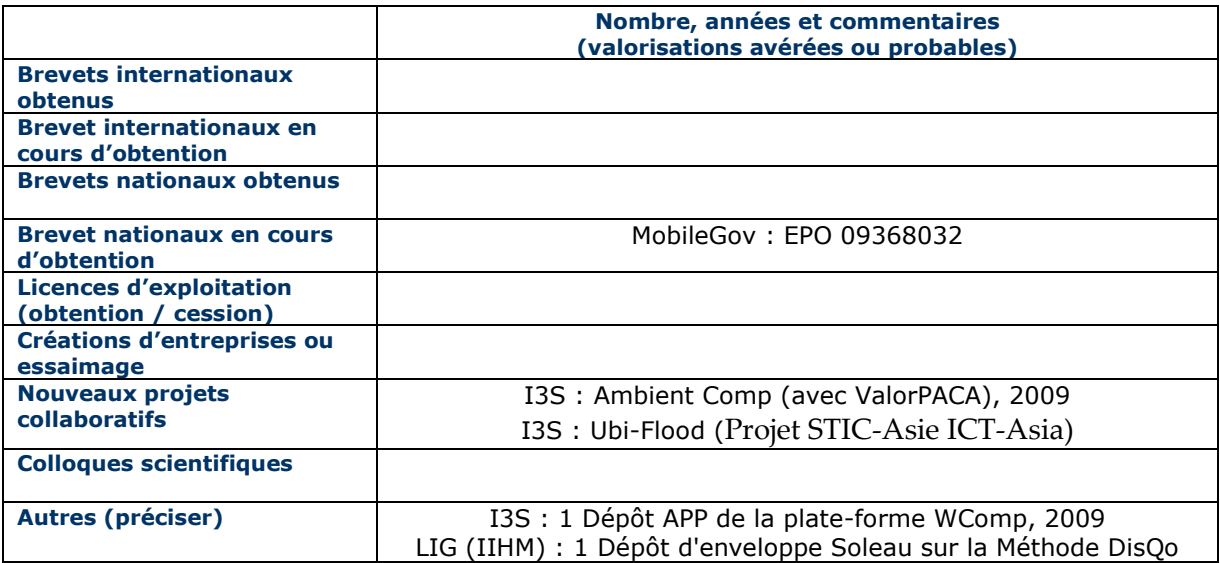

#### <span id="page-6-2"></span>**D.2 LISTE DES PUBLICATIONS ET COMMUNICATIONS**

#### *Communications communes à plusieurs partenaires :*

#### *LIG (IIHM) - I3S*

**G. Calvary, A.-M. Déry-Pinna, A. Occello., P. Renevier**. À la croisée de l'Ingénierie de l'Interaction Homme-Machine et de l'Ingénierie Dirigée par les Modèles, revue Techniques et Sciences Informatiques, édition spéciale IDM, Hermès Ed., 2010. A paraître.

#### *Suez Environement - I3S*

**Jean-Yves Tigli, Stéphane Lavirotte, Gaëtan Rey** et **Jacques Boudon**. « *Service Continuity for Mobile Workers, Application in Water Industry* ». World City Water Forum (WCWF), août 2009.

#### *MobileGov -I3s*

**Jean-Yves Tigli, Stéphane Lavirotte, Gaëtan Rey, Vincent Hourdin** et **Michel Riveill**. « *Contextaware Authorisation in Highly Dynamic Environments* ». International Journal of Computer Science Issues (IJCSI), volume 4, numéro 1, pages 24-35, septembre 2009. ISSN 1694-0814 (Print) 1694-0784 (Online).

**Vincent Hourdin, Jean-Yves Tigli, Stéphane Lavirotte, Gaëtan Rey** et **Michel Riveill**. « *Context-Sensitive Authorization for Asynchronous Communications* ». Dans 4th International Conference for Internet Technology and Secured Transactions (ICITST), pages 7, London, UK, novembre 2009. IEEE Computer Society.

**Vincent Hourdin, Jean-Yves Tigli, Stéphane Lavirotte, Gaëtan Rey** et **Michel Riveill**. « Context*-Sensitive Authorization in Interaction Patterns* ». Dans International Conference on Mobile Technology, Applications and Systems (Mobility), pages 8, Nice, France, septembre 2009. ACM.

**M. Frenkiel, V. Hourdin** « Hardware authentication based security for online services » World eID Conference, Sophia-Antipolis, Sept 17-19, 2009

#### *Autres Communications :*

#### *I3S :*

**Jean-Yves Tigli, Stéphane Lavirotte, Gaëtan Rey, Vincent Hourdin** et **Michel Riveill**. « *Lightweight Service Oriented Architecture for Pervasive Computing* ». International Journal of Computer Science Issues (IJCSI), volume 4, numéro 1, pages 1-9, septembre 2009. ISSN 1694-0814 (Print) 1694-0784 (Online).

**Nicolas Ferry, Stéphane Lavirotte, Jean-Yves Tigli, Gaëtan Rey** et **Michel Riveill**. « *Toward a Behavioral Decomposition for Context-awareness and Continuity of Services* ». Dans International Symposium on Ambient Intelligence (ISAmI), pages 55-62, juin 2010. Springer.

**Nicolas Ferry, Vincent Hourdin, Stéphane Lavirotte, Gaëtan Rey, Jean-Yves Tigli** et **Michel Riveill**. « *Models at Runtime: Service for Device Composition and Adaptation* ». Dans 4th International Workshop Models@run.time at Models 2009 (MRT'09), pages 51-60, Denver, Colorado, USA, octobre 2009. ACM / IEEE Computer Society.

**Nicolas Ferry, Stéphane Lavirotte, Jean-Yves Tigli, Gaëtan Rey** et **Michel Riveill**. « *Context Adaptative Systems based on Horizontal Architecture for Ubiquitous Computing* ». Dans International Conference on Mobile Technology, Applications and Systems (Mobility), pages 8, Nice, France, septembre 2009.

**Sana Fathallah, Stéphane Lavirotte, Jean-Yves Tigli** et **Kamel Hamrouni**. « *Tissages Multiples d'Aspects d'Assemblage: Application à l'adaptation logicielle pour l'Informatique Ambiante* ». Rapport Technique, I3S (Université de Nice - Sophia Antipolis / CNRS), numéro I3S/RR-2009-16-FR, Sophia Antipolis, France, novembre 2009.

**Jean-Yves Tigli** et **Stéphane Lavirotte**. « *Ubiquitous Computing et Plateforme WComp* ». Ecole thématique Intelligence Ambiante (ETIA'09), Lille, France, juillet 2009.

#### *LIG - IIHM :*

**L. Balme, J. Coutaz**. Ethylene : Composants dynamiques pour la mise en œuvre d'IHM plastiques en informatique ambiante. Conf. IHM2009, Grenoble, Oct. 2009, ACM Press, pp. 75-84, 2009.

**J. Coutaz, E. Fontaine, N. Mandran, A. Demeure.** About Composing our Own Smart Home. End-User Development for Services, AVI 2010 Conference, Rome, May 2010.

**J. Coutaz.** User Interface Plasticity : Model driven Engineering to the Limit !, Keynote ACM Conf. Engineering Interactive Computing Systems, EICS2010, Berlin, June 2010, ACM Press, pp. 1-8.

**J. Coutaz, E. Fontaine, N. Mandran, A. Demeure.** DisQo: a user needs analysis method for smart home, NordiCHI 2010, Oct. 2010, Reykjavik, Iceland, ACM.

**Y. Gabillon, G. Calvary, N. Mandran, H. Fiorino**. Composition dynamique d'Interfaces Homme-Machine : Besoin utilisateur ou défi de chercheur. Conf. IHM2009, Grenoble, Oct. 2009, ACM Press, pp. 61-64, 2009.

#### *LIG - HADAS :*

**A. Benyelloul, F. Jouanot, M.C. Rousset.** Conquer: an RDFS-based model for context querying, UbiMob 2010, Lyon, Juin 2010.

#### <span id="page-8-0"></span>**D.3 LISTE DES ELEMENTS DE VALORISATION**

#### *I3S*

Dépôt APP de la plate-forme logicielle WComp, mise à la disposition de la communauté via son site Internet :

**Samuel Weibel, Stéphane Lavirotte, Jean-Yves Tigli, Daniel Cheung, Vincent Hourdin, Ludovic Chungue** et **Michel Riveill**. « *SharpWComp 2.0* ». Dans Dépôt APP, mars 2009. IDDN.FR.001.090016.001.S.P.2007.000.10600.

Cette plate-forme logicielle WComp est par ailleurs déjà utilisée par la communauté scientifique, mis à part les partenaires présents dans le projet Continuum : Laboratoire IRIT (Université de Toulouse), Laboratoire LIESP (INSA Lyon, Ecole Centrale de Lyon), mais aussi avec des partenaires internationaux : Université de Cluj Napoca (Roumanie), Université de Tunis Al Manar, Ecole Nationale d'Ingénieurs de Tunis et ESPRIT (Tunisie), TMSI (Singapour), Université Libanaise (Liban).

L'équipe Rainbow du laboratoire I3S a débuté au début 2009, avec la collaboration de ValorPACA, un travail de maturation de la plate-forme WComp afin de la valoriser auprès d'industriels.

#### *MobileGov :*

Brevet: Application n°EPO 09368032 : Process for securing the communication of a digital file through a communication network, soumis le 22/9/2009

Levée de fonds : Mobilegov a levé 966.352€ en 2009 et 1.692.200€ en 2010 au Marché Libre. Le projet Continuum était mentionné dans les documents remis aux actionnaires.

#### *LIG (IIHM) :*

Une nouvelle méthode d'analyse des besoins chez l'habitant qui assure un équilibre satisfaisant entre contrôle expérimental, respect de la sphère privée et validité écologique, le tout en 1h30 par séance expérimentale. Cette méthode (DisQo) a fait l'objet d'un dépôt d'enveloppe Soleau auprès de l'INPI (Institut National de la Propriété Industrielle). L'enveloppe Soleau est un produit de l'INPI qui, sans être un titre de propriété industrielle, permet de dater de façon certaine la création d'un œuvre et d'en identifier l'auteur.

#### <span id="page-9-0"></span>**D.4 PERSONNELS RECRUTES EN CDD (HORS STAGIAIRES)**

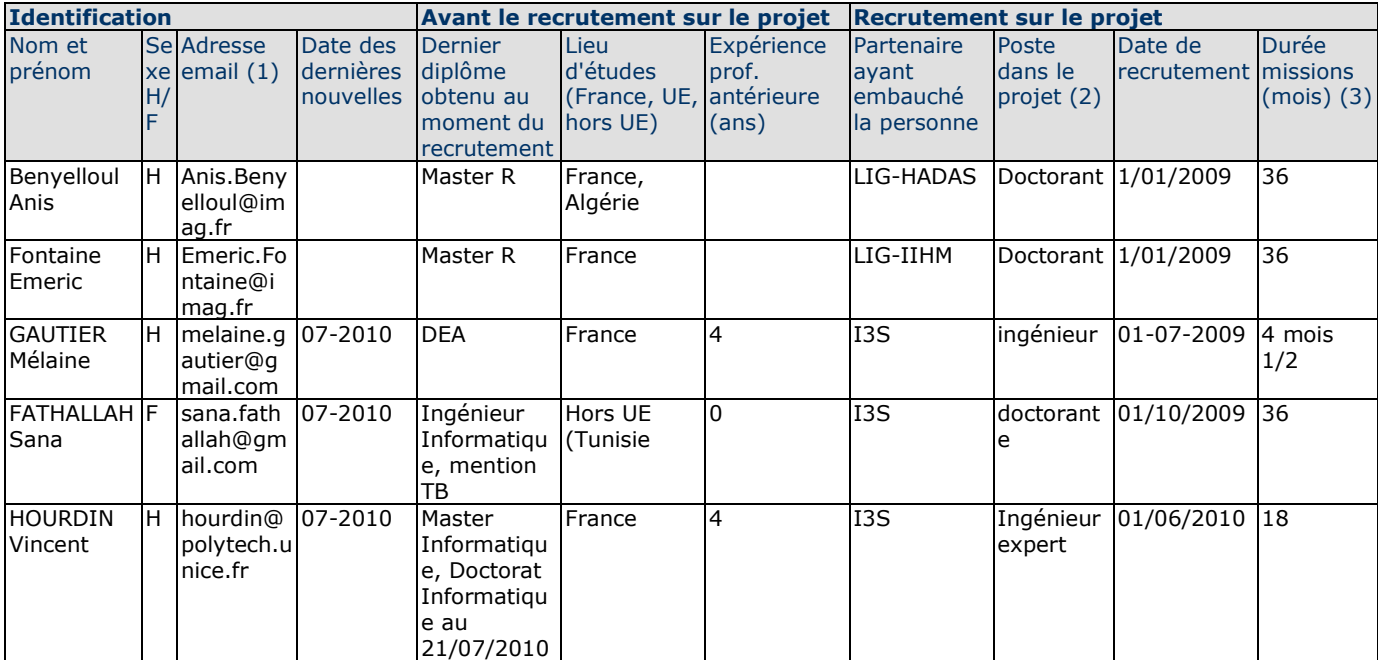

#### *Aide pour le remplissage*

#### <span id="page-9-1"></span>**D.5 ÉTAT FINANCIER**

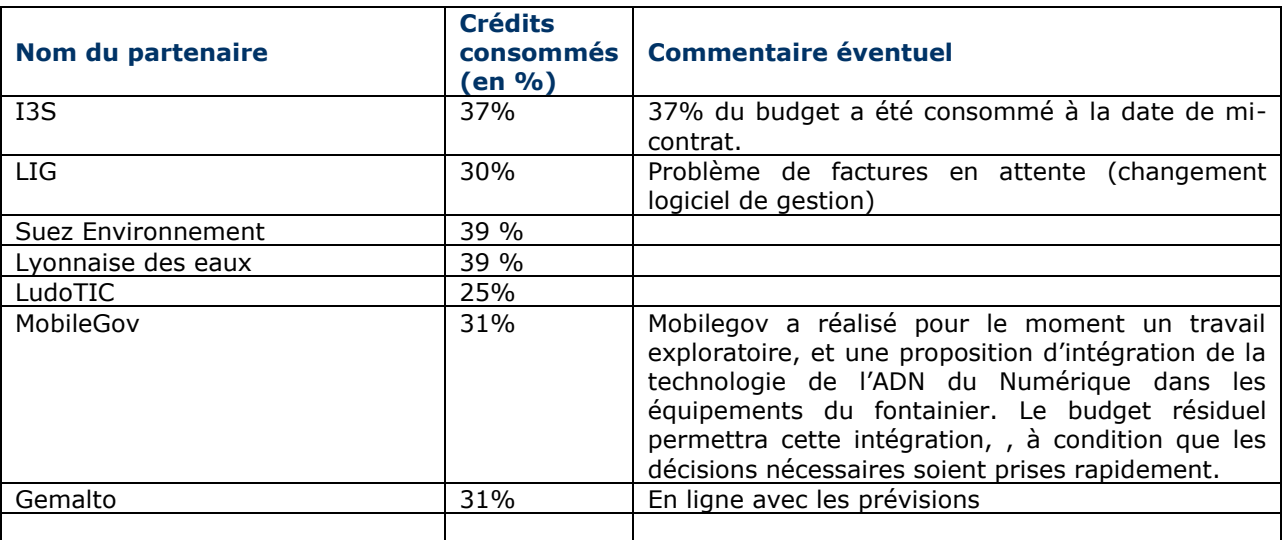

## <span id="page-9-2"></span>**E ANNEXES EVENTUELLES**

#### *E.1 GANTT initial du projet*

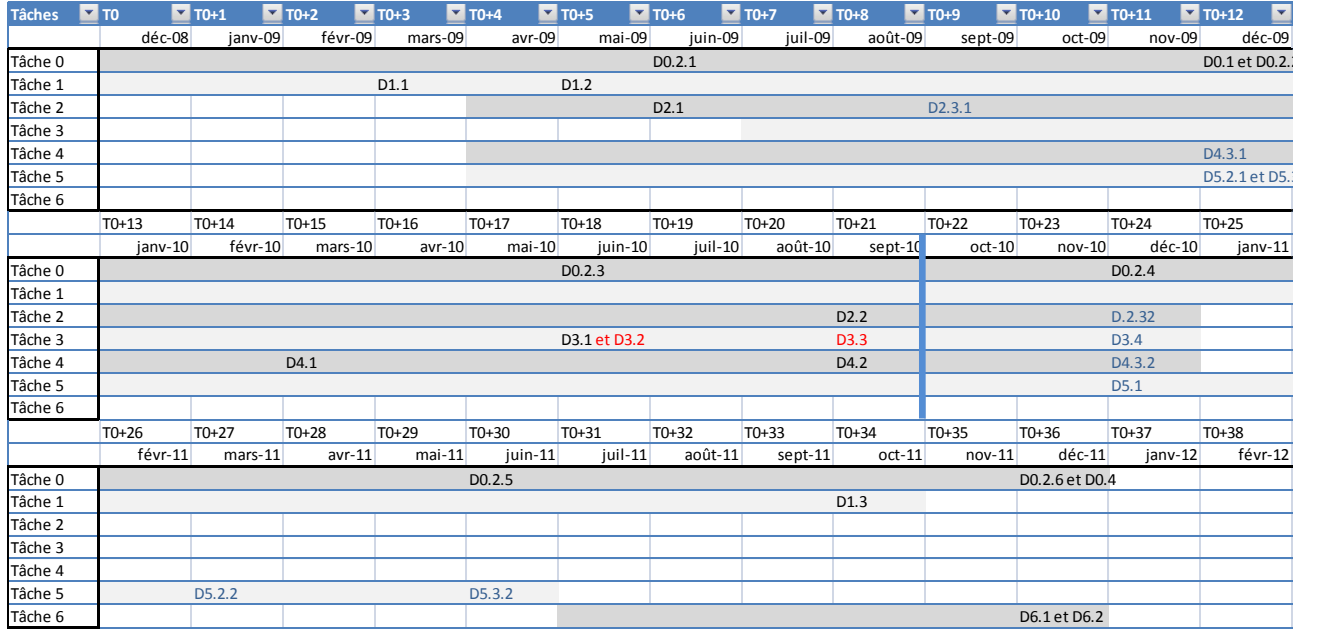

#### *E.2 GANTT ajusté*

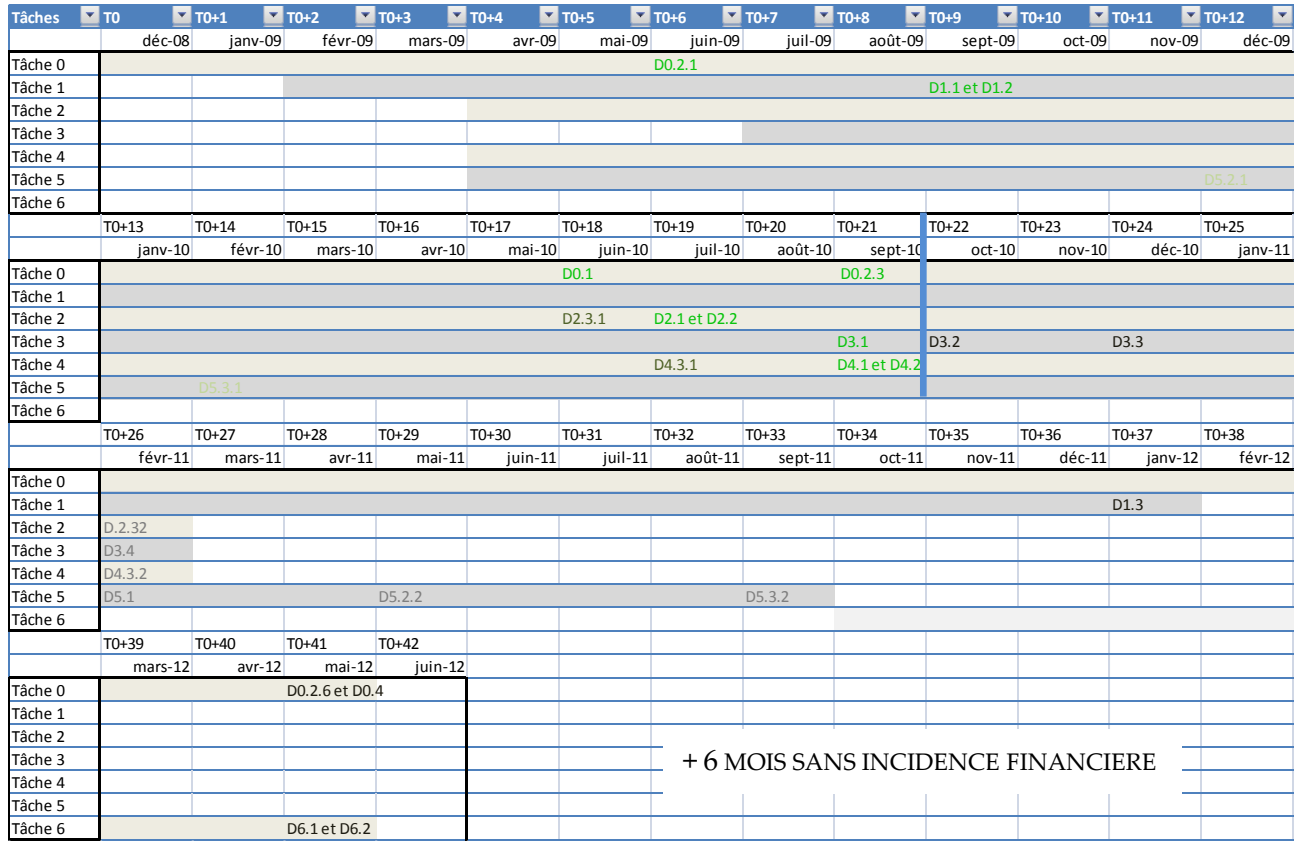